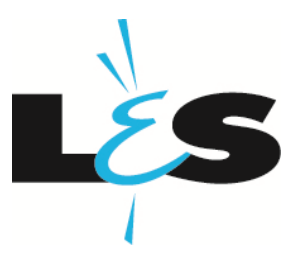

# **Anleitung Ein-Kanal Emotion Steuerung**

## **Verbindungsmöglichkeiten:**

- Jedem Empfänger kann eine eigene Fernbedienung zugewiesen werden.
- Mehrere Empfänger können mit einer Fernbedienung gesteuert werden (Master/Slave Mode).
- Ein Empfänger kann nicht mit mehreren Fernbedienungen gesteuert werden.

#### **Anlernen:**

- 1. Taster an einem oder mehreren Empfängern kurz betätigen.
	- LED am Empfänger leuchtet blau.
	- Empfänger warten auf ein Signal von der Fernbedienung.
- 2. Ein/Aus Taste auf der Fernbedienung für min. 5 Sekunden gedrückt halten.
	- Fernbedienung sendet ihren Erkennungscode.
- 3. Wenn die LED am Empfänger nach diesen 5 Sekunden ausgeht, war der Anlernvorgang erfolgreich.
	- Empfänger speichert den Erkennungscode der Fernbedienung.

### **MASTER/SLAVE Mode**

Um die Reichweite zur erhöhen oder eine stetige Synchronisation zu erreichen kann ein Empfänger als MASTER eingestellt werden. Alle anderen Empfänger mit der gleichen Fernbedienung sind automatisch SLAVE.

- Die Fernbedienung sendet an alle Empfänger.
- Der MASTER sendet ca. alle 1,5 Sekunden seinen aktuellen Zustand (An/Aus, Dimmstufe, Farbtemperatur) an alle SLAVES.

### **Einstellung:**

- 1. Alle Empfänger müssen auf die gleiche Fernbedienung angelernt sein.
	- Siehe "Anlernen".
- 2. Taster an einem Empfänger für min. 5 Sekunden gedrückt halten.
	- Dieser Empfänger wird zum MASTER.
	- Alle anderen Empfänger werden automatisch zum SLAVE.
- 3. Die LED am MASTER blitzt ca. alle 1,5 Sekunden kurz auf.
	- Bei jedem aufblitzen der LED sendet der MASTER seinen aktuellen Zustand.
- 4. Die LEDs der SLAVES sind alle aus.

### **Weitere Hinweise / Anmerkungen:**

Ein MASTER kann nur zum SLAVE werden, indem ein anderer Empfänger als MASTER eingestellt wird.